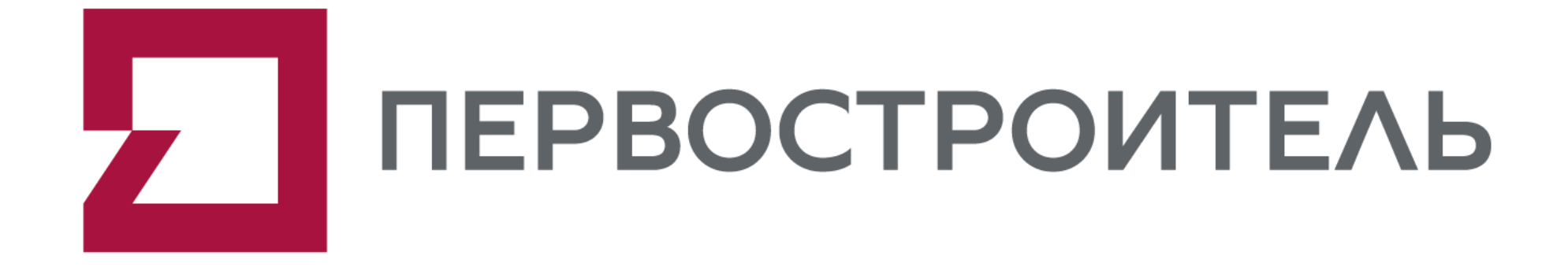

Внедрение работы с BIM моделью в конфигурации «1С:ERP Управление строительной организацией 2»

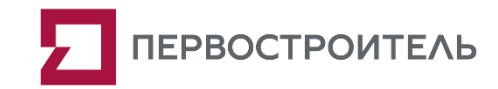

#### О компании

Девелоперская компания «Первостроитель» специализируется на реализации проектов комплексного освоения и развития территории в Екатеринбурге.

**Мы — российская компания из Екатеринбурга, ведущая полный цикл разработки, строительства и управления проектов комплексного освоения территорий.**

«Первостроитель» - первопроходец в вопросах современных информационных технологий в строительстве. Мы осваиваем такие технологии и оперативно применяем их в своих проектах, потому что считаем, что жизнь людей должна меняться в лучшую сторону.

Наша компания активно применяет технологии информационного моделирования (BIM) на этапе проектирования и стояла задача применять эту технологию и на этапах строительства, эксплуатации.

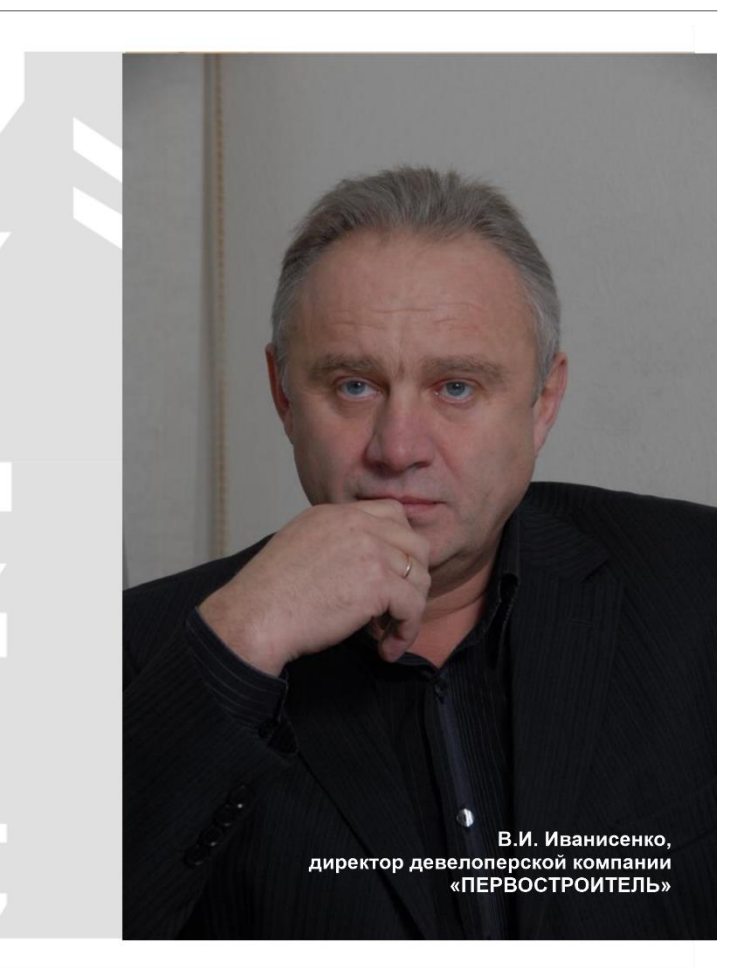

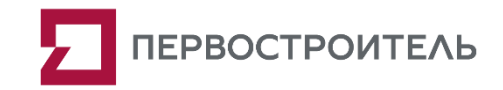

#### О команде разработчиков

В рамках цифровой трансформации и развития компании был запущен целый ряд проектов, одним из которых является внедрение функционала «1С:ERP Управление строительной организацией 2», включающий в себя автоматизацию процессов сметно-договорного, планово-технического (ПТО), коммерческого отделов, службы генподрядчика и службы заказчика.

Внедрение системы было реализовано консалтинговой компанией в области методологии проектирования и строительства **ООО «Уральский ТИМ-центр»** и центром разработки **ООО «ЭРИКОС-ЦСП»**.

Ввиду многолетнего опыта работы с BIM процессами, все три команды: Заказчика, команда ООО «Уральский ТИМ-центр» и команда ООО «ЭРИКОС-ЦСП» быстро нашли общий язык, что позволило в максимально сжатые сроки реализовать всю требуемую функциональность и протестировать весь процесс в Системе: от получения информационной модели от проектировщика до работы с изменениями графика в «1С:ERP Управление строительной организацией 2».

# **УРАЛЬСКИЙ** ТИМ-ЦЕНТР

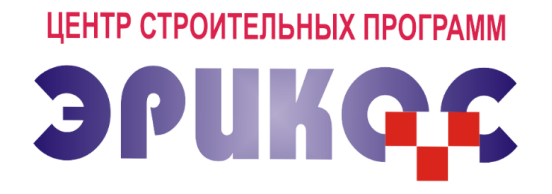

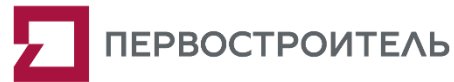

# Цель проекта: Формирование сценария планирования графика работ на основе данных информационной (BIM) модели.

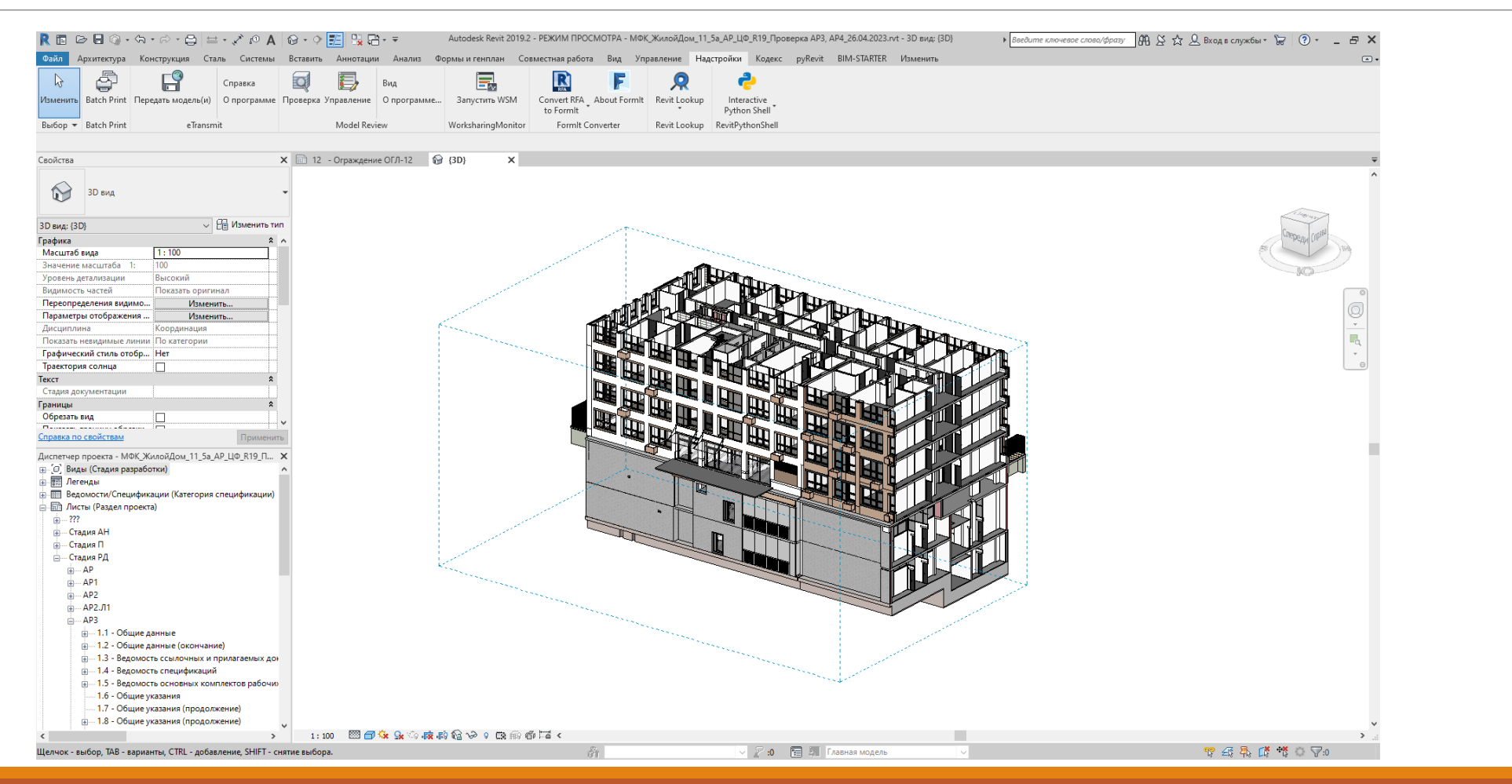

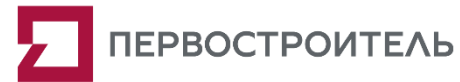

# Цель проекта: Формирование сценария планирования графика работ на основе данных информационной (BIM) модели.

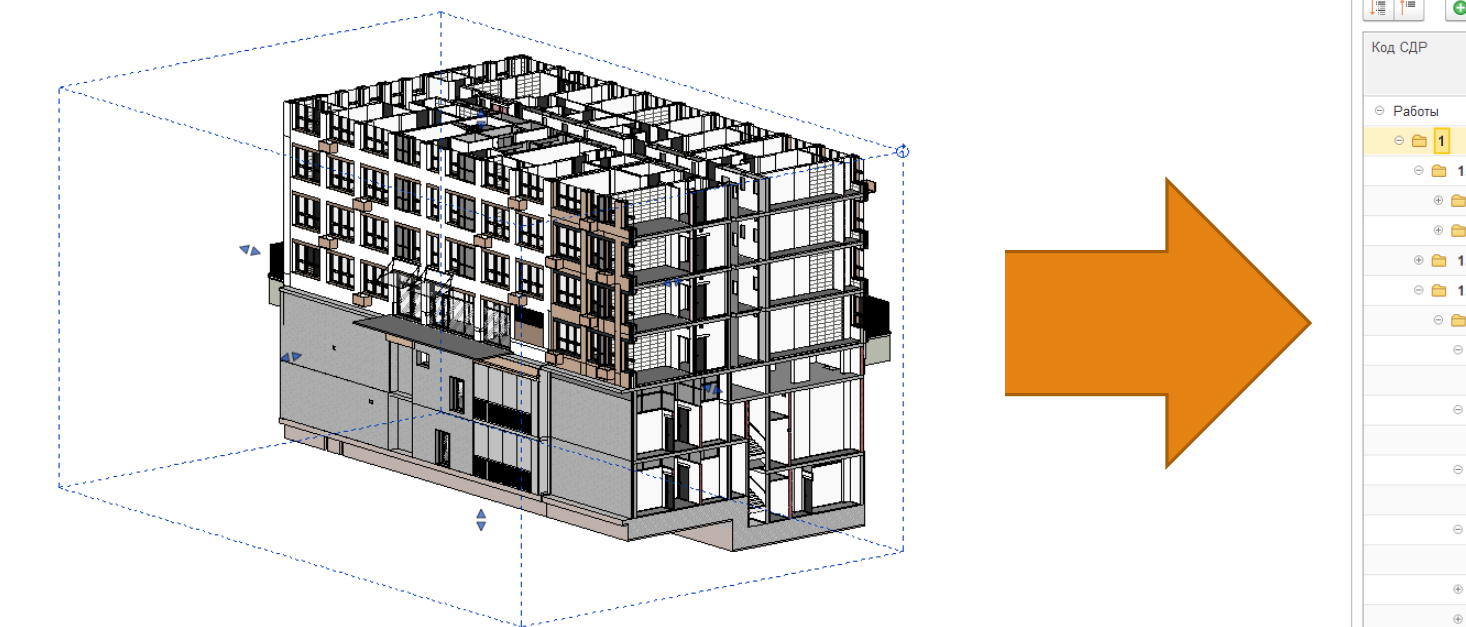

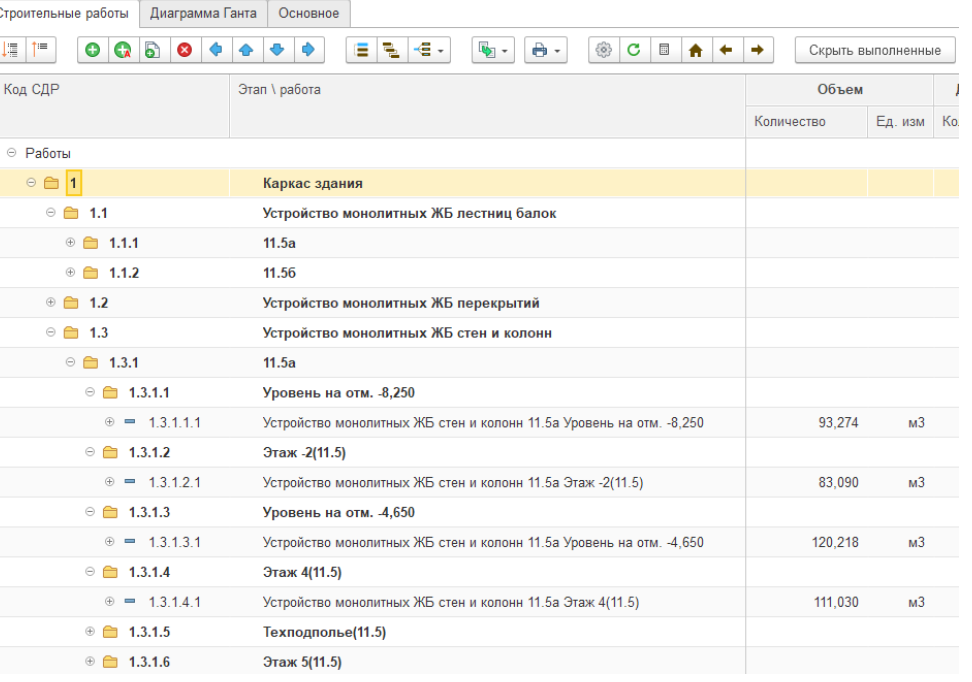

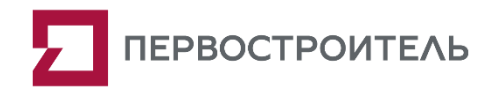

# Реализация функций по работе с версиями загружаемых файлов BIM модели

Добавлен новый справочник «Версии файлов проекта» с привязкой к Объекту строительства.

Элемент справочника создается в момент загрузки файла, наименование которого формируется автоматически из названия объекта строительства с добавлением текущей даты и времени.

Организовано хранение файлов для версии каждого загруженного файла.

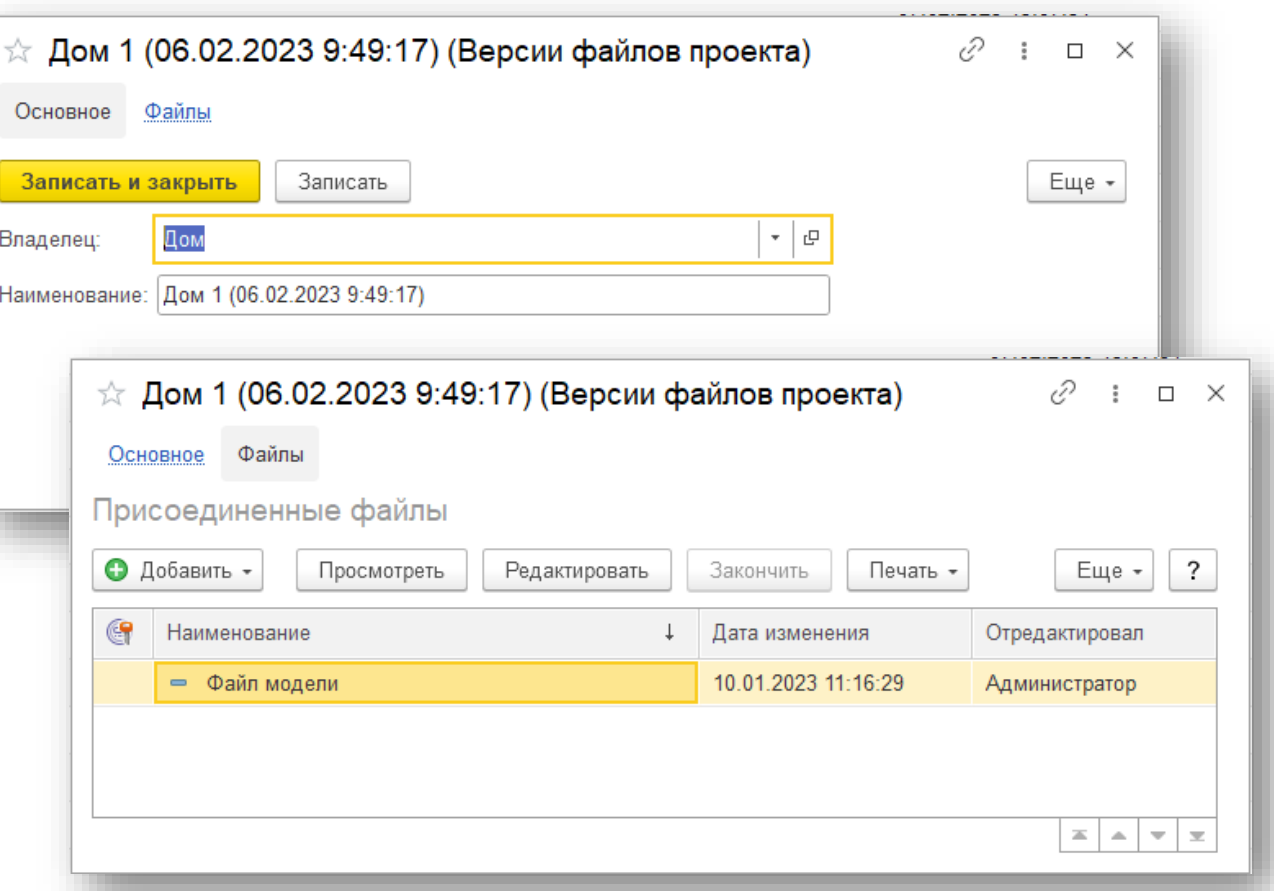

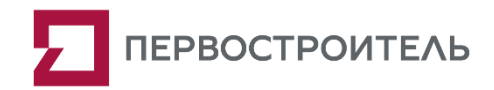

# Параметрическая настройка группировки объемов работ по свойствам объектов BIM модели

Создан регистр сведений «Настройки загрузки файлов проекта», предназначенный для заполнения настроек структуры группировки каждой работы, указания уровня, единица измерения работы.

Также в регистре присутствует формула для создания наименования работы с указанием вида работы, секции, этажа, или только вида работы и секции.

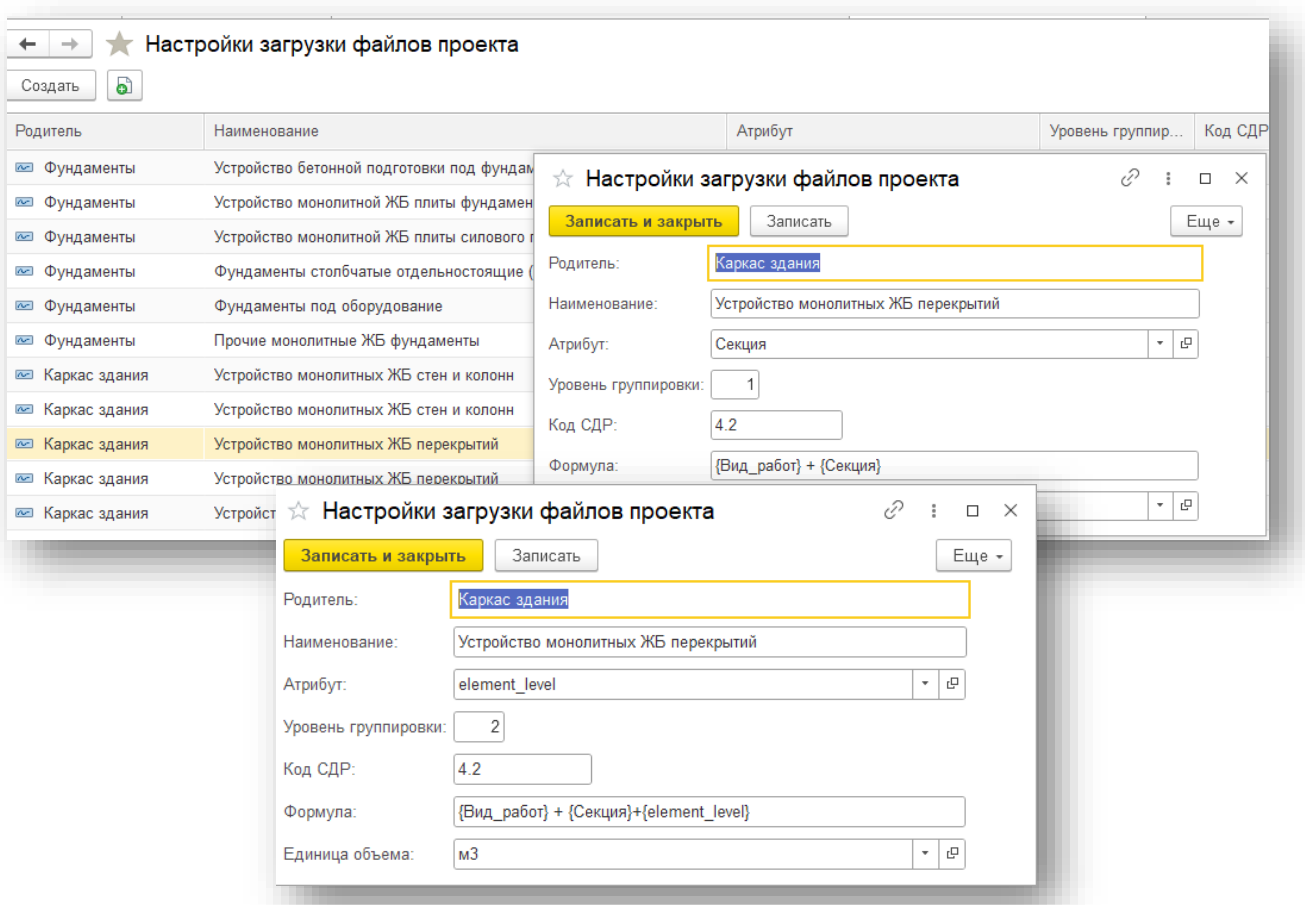

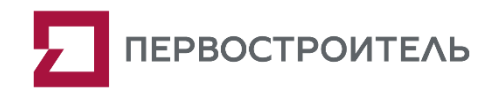

# Параметрическая настройка группировки объемов работ по свойствам объектов BIM модели

Создан регистр «Настройки по умолчанию для загрузки сценариев работ из данных модели» для хранения сопоставлений значения материалов и объемов из файла. Данный регистр позволяет определить, по какому атрибуту версии BIM модели необходимо поставить данные для номенклатуры и объемов работ.

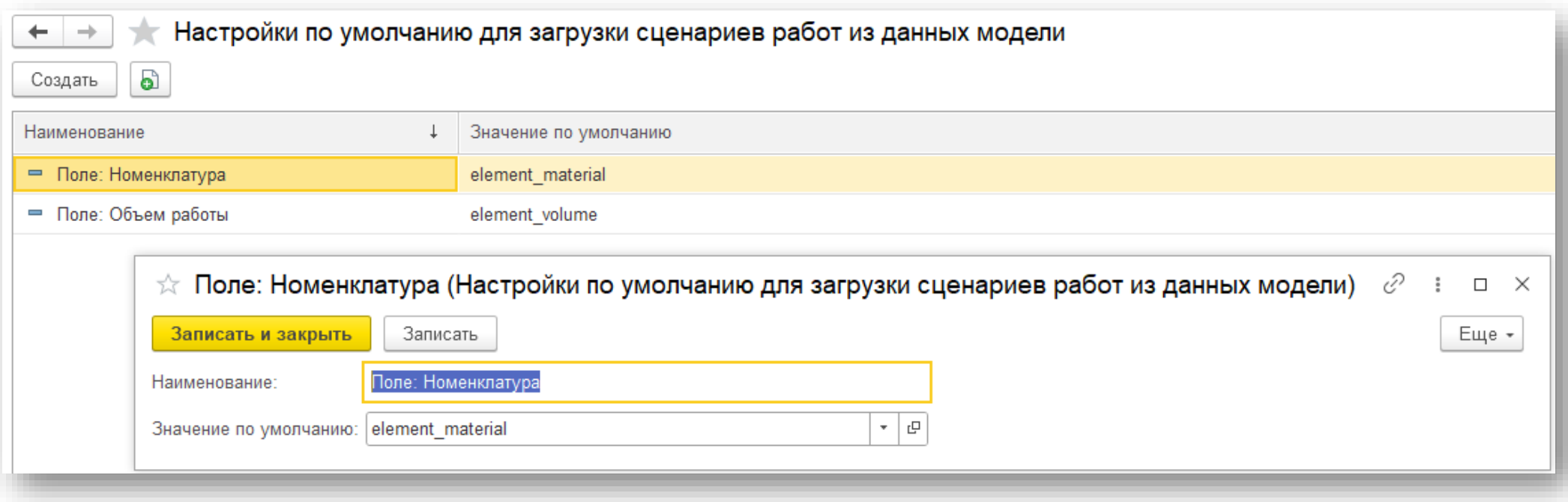

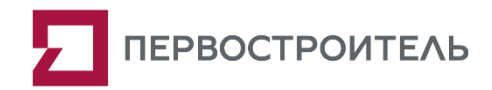

# Параметрическая настройка группировки объемов работ по свойствам объектов BIM модели

Разработана Панель управления, объединяющая в себе данные из регистров настроек загрузки файлов проект и настроек по умолчанию для загрузки сценариев из данных модели.

Данная панель позволяет редактировать указанные ранее регистры, а также заполнять настройки загрузки файлов проекта по умолчанию по заранее сформированному шаблону.

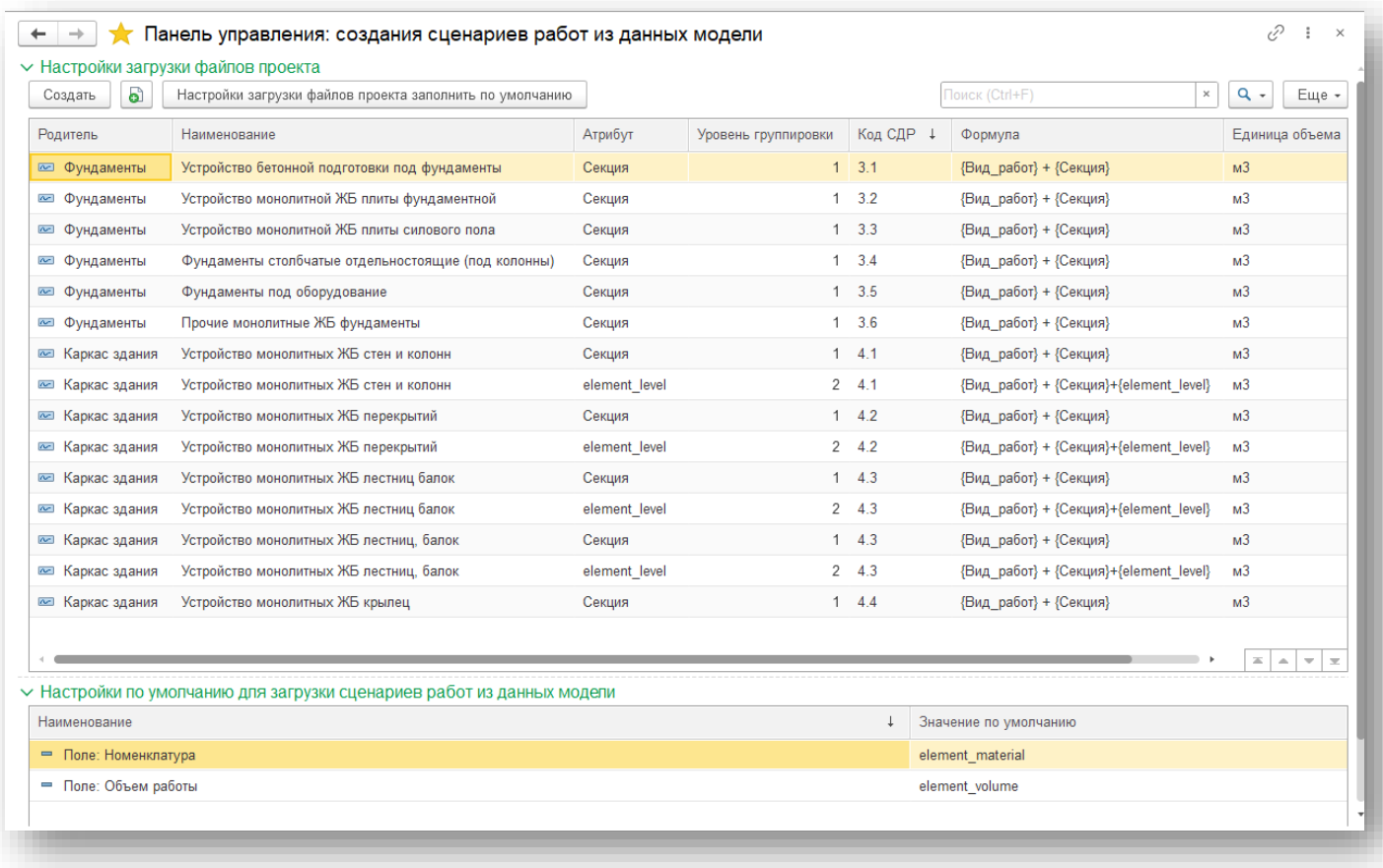

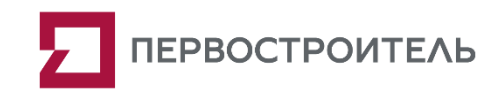

# Реализация функций загрузки информационной модели в базу данных «1С:ERP Управление строительной организацией 2»

Создана обработка для загрузки версии файлов проекта в формате CSV.

В обработке задаются наименования полей из файла для определения поля с идентификатором и типа элемента, что позволяет верно заполнить данные для каждого элемента из файла.

После первого заполнения данных полей, указанные значения заполняются по умолчанию при повторной загрузке.

Обработка записывает данные из файла в несколько регистров:

- версии файлов проекта;
- элементы модели;
- атрибуты объектов (BIM).

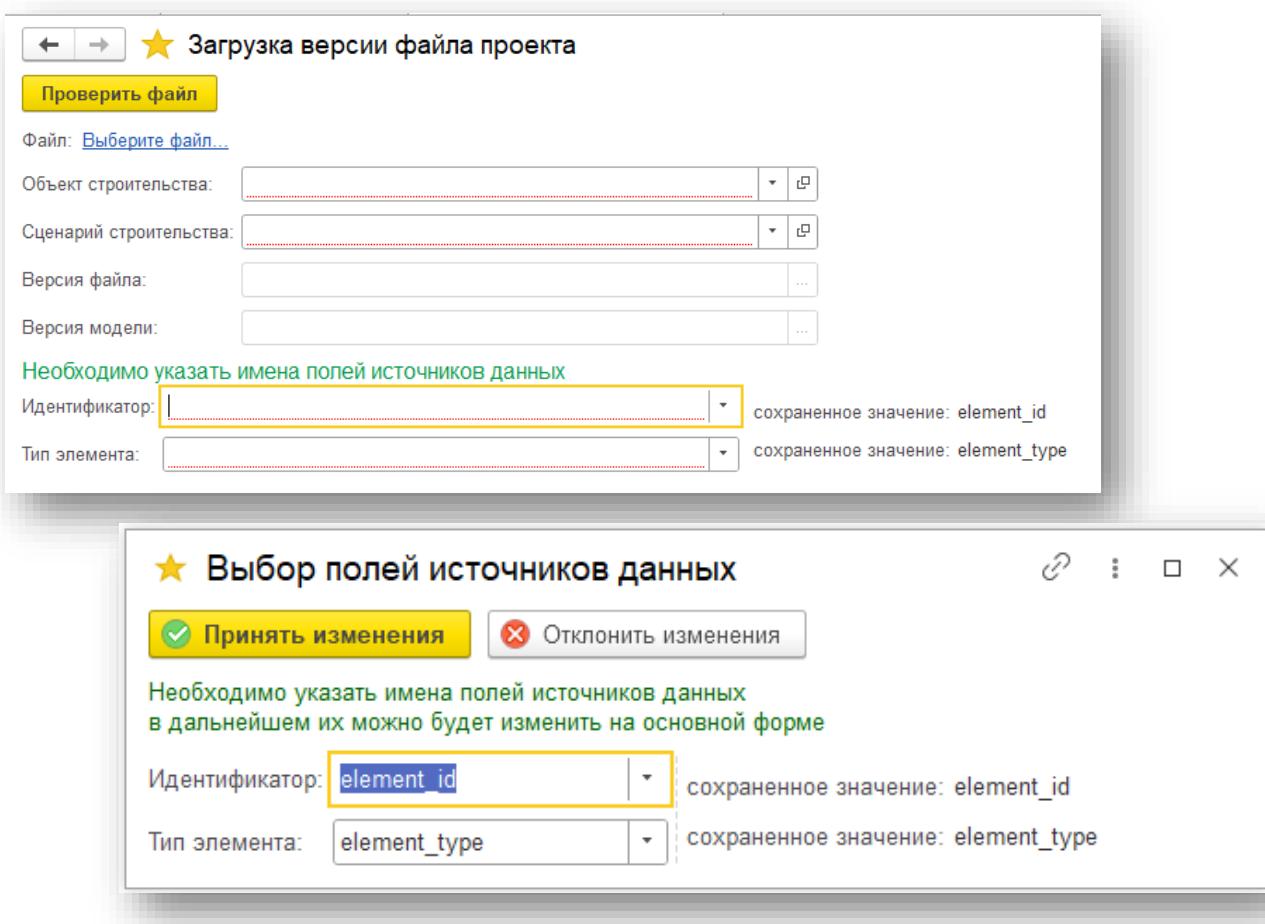

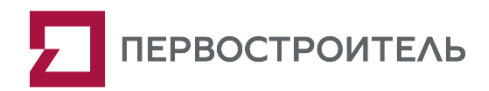

# Реализация функций загрузки информационной модели в базу данных «1С:ERP Управление строительной организацией 2»

Обработка загрузки информационной модели в базу данных «1С:ERP Управление строительной организацией 2» предусматривает предварительную проверку данных, содержащихся в файле модели, на предмет заполнения обязательных полей. По результатам проверки формируется отчет с указанием строк и элементов, в которых выявлены несоответствия.

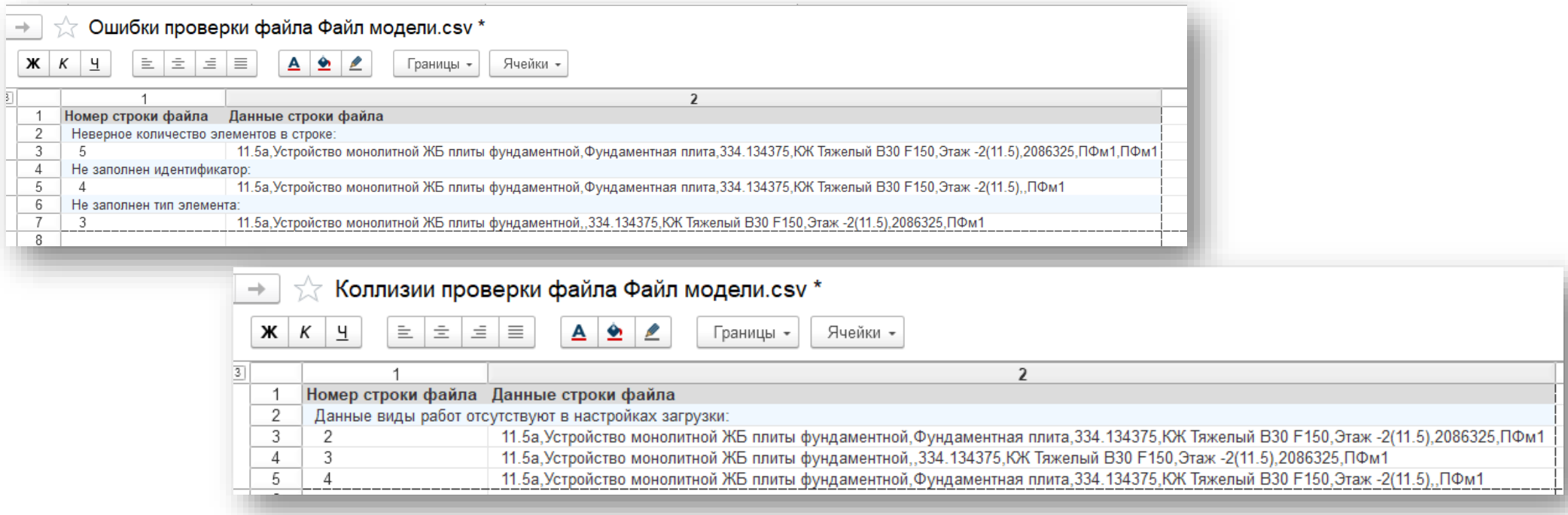

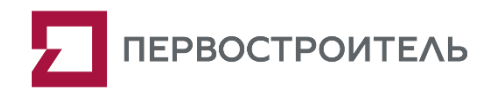

# Реализация мэппинга проектной номенклатуры с номенклатурным справочником «1С:ERP Управление строительной организацией 2»

Обработка Мэппинг проектной номенклатуры позволяет сопоставить наименования материалов с номенклатурой таким образом, чтобы данные настройки действовали для всех версий файлов BIM модели.

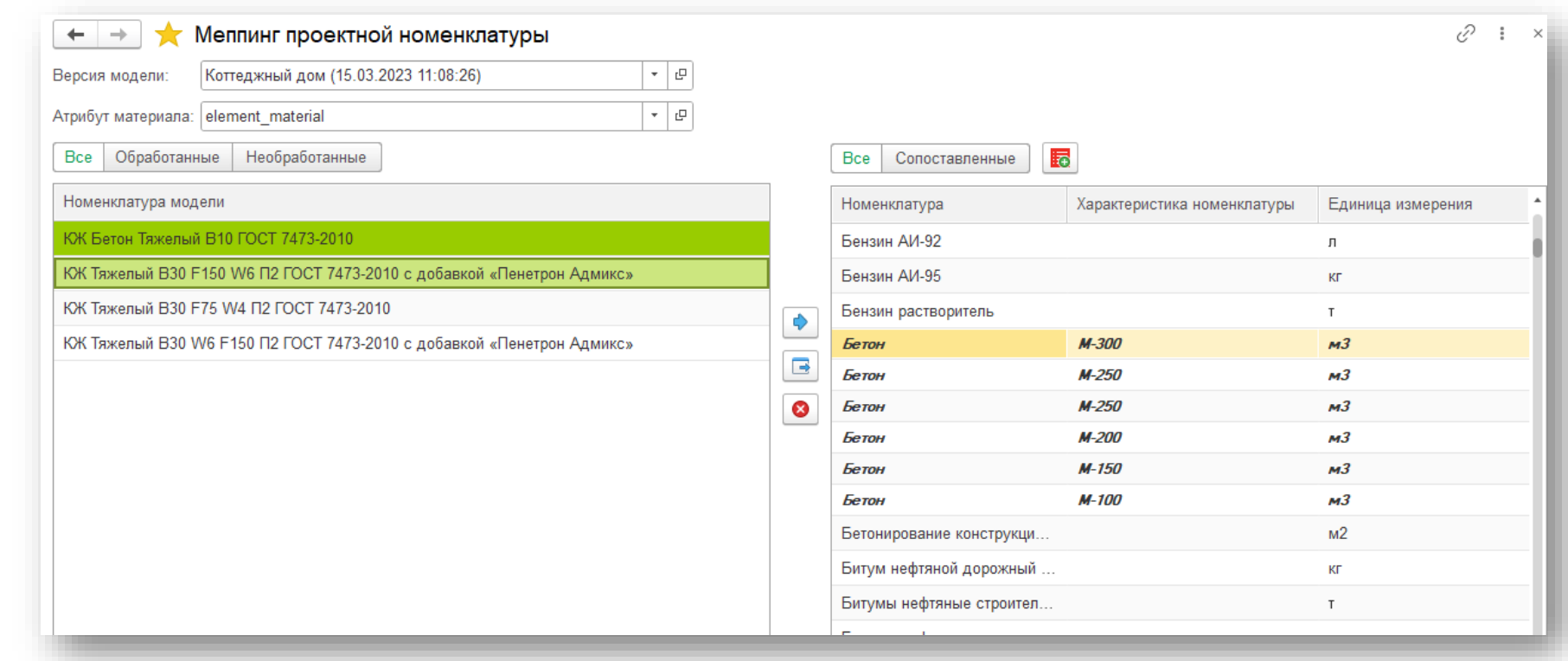

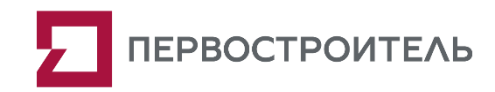

## Реализация окна просмотра изменений в загружаемой версии данных в сравнении с текущим состоянием структуры работ сценария

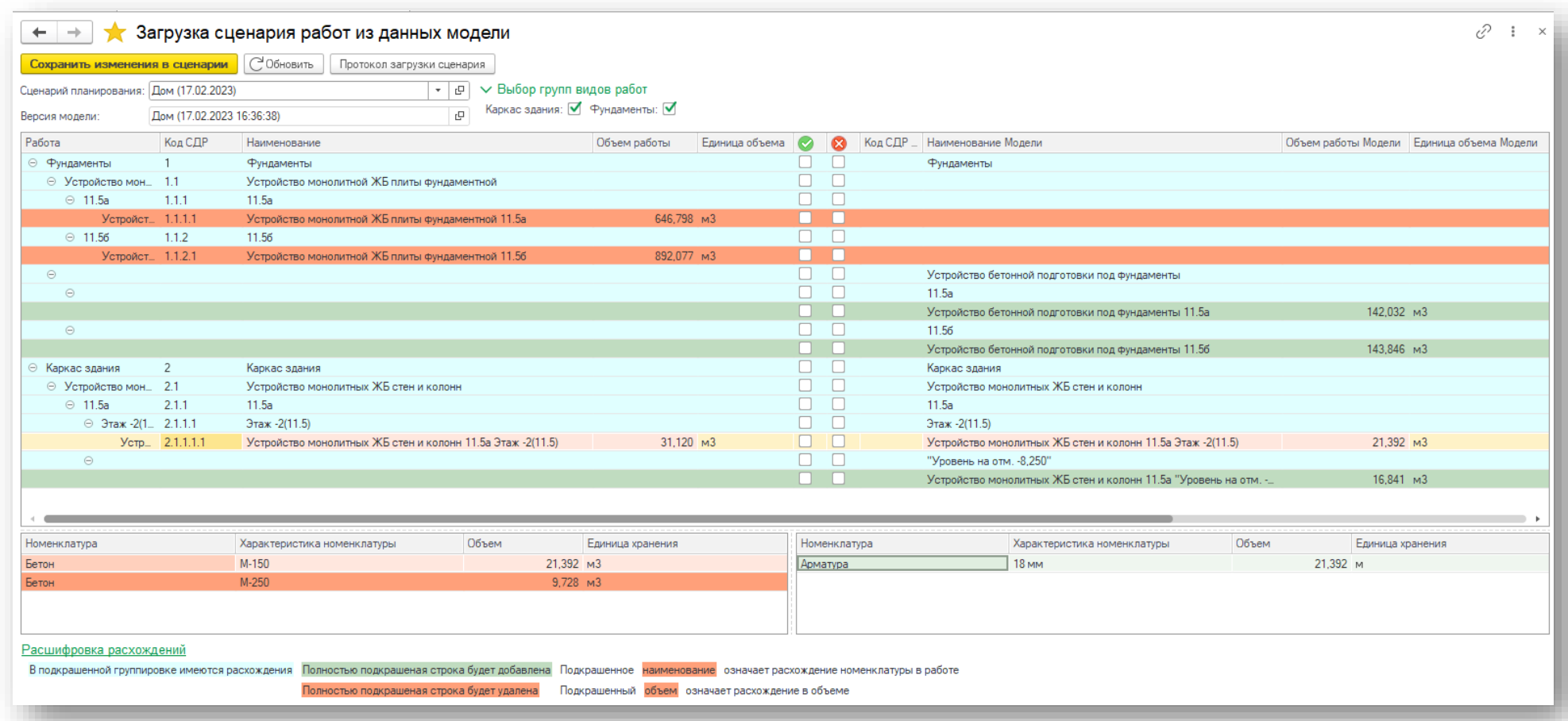

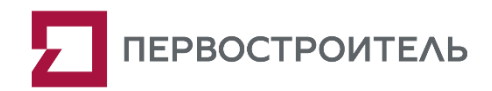

# Реализация функций создания или актуализации работ сценария по свойствам объектов модели, настроенного мэппинга номенклатуры

В данной обработке возможно как применить, так и отклонить изменения в сценарии проставляя соответствующие флаги напротив работы или структуры работ. Одновременное действие невозможно.

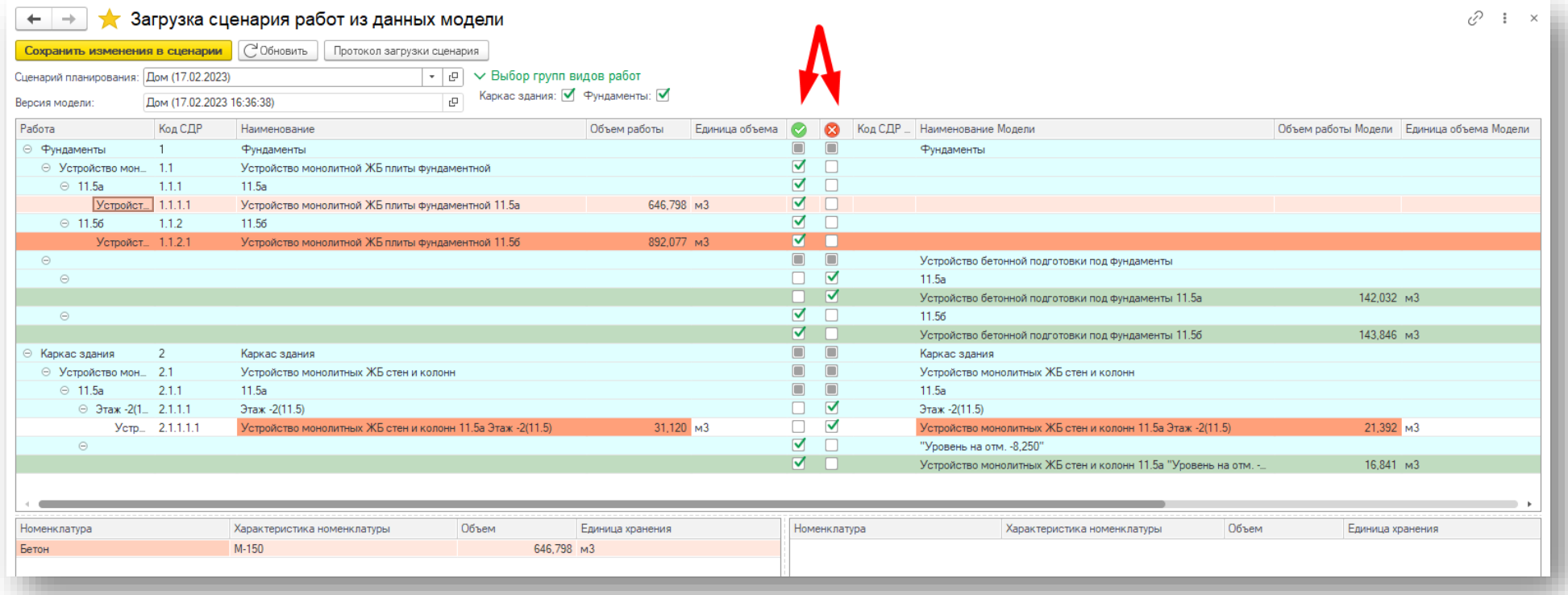

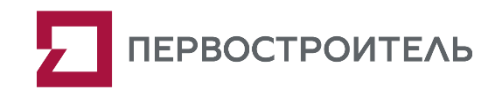

# Созданы ключевые профили по работе с данными BIM модели в системе "1С:ERP Управление строительной организацией 2"

Роль «Специалист по мэппингу номенклатуры» для объединения проектной номенклатуры и номенклатурой базы данных "1С:ERP Управление строительной организацией 2";

Роль «Специалист BIM» для работы с структурой BIM модели в системе "1С:ERP Управление строительной организацией 2";

Роль «Специалист ПТО» для работы с структурой сценария реализации проекта, создания такого сценария по версии информационной модели.

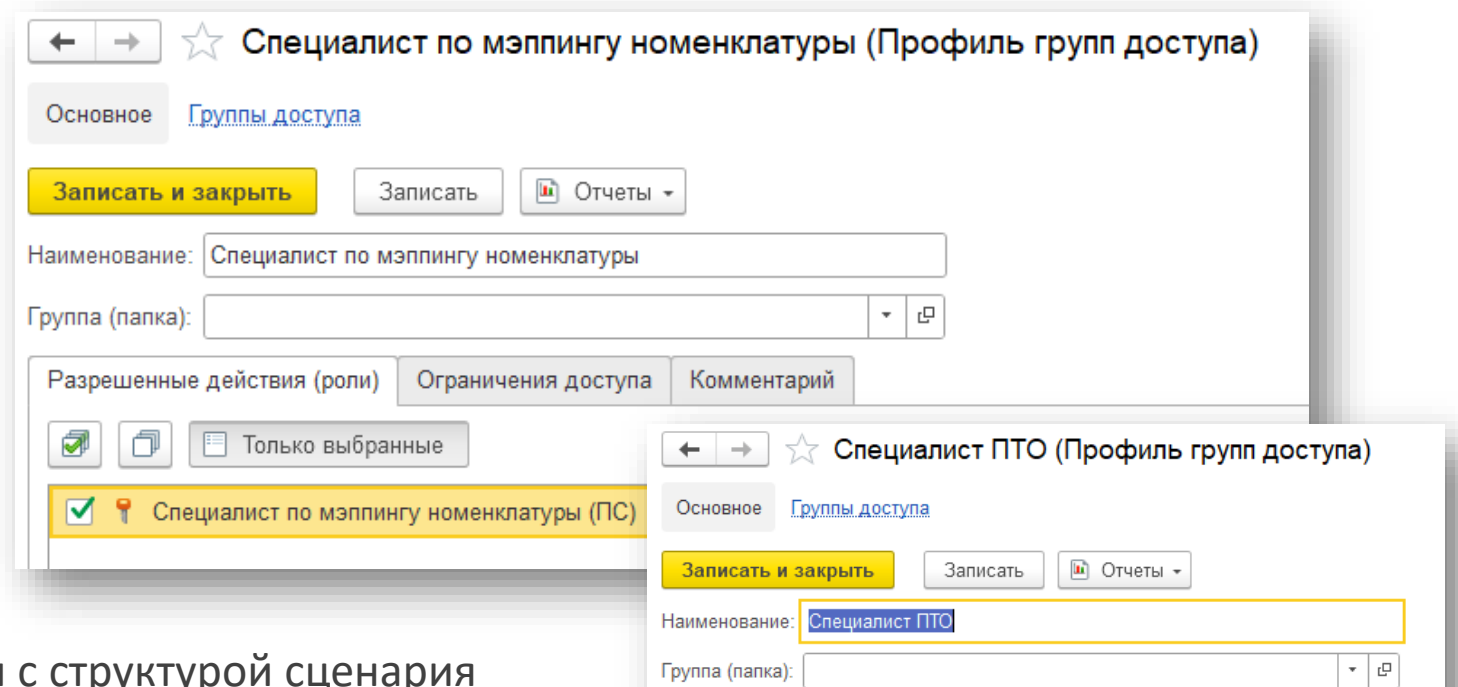

Разрешенные действия (роли) Ограничения доступа Комментарий

**•••** Только выбранные

• Специалист ПТО (ПС)

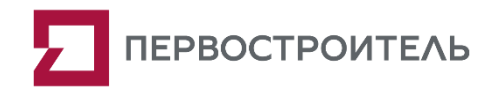

### Аналитический отчёт «Протокол загрузки сценария» для анализа принятых изменений в сценарии работ

- Протокол формируется по умолчанию из актуальной версии модели, но есть возможность сформировать отчет по предыдущим версиям;
- Структура протокола соответствует списку Сценария работ для визуального удобства;
- История выбранных решений хранится для каждой работы и группы;
- В протоколе также присутствует дата и время принятого решения и имя пользователя, кто принят или отклонил действие, указанное примечании.

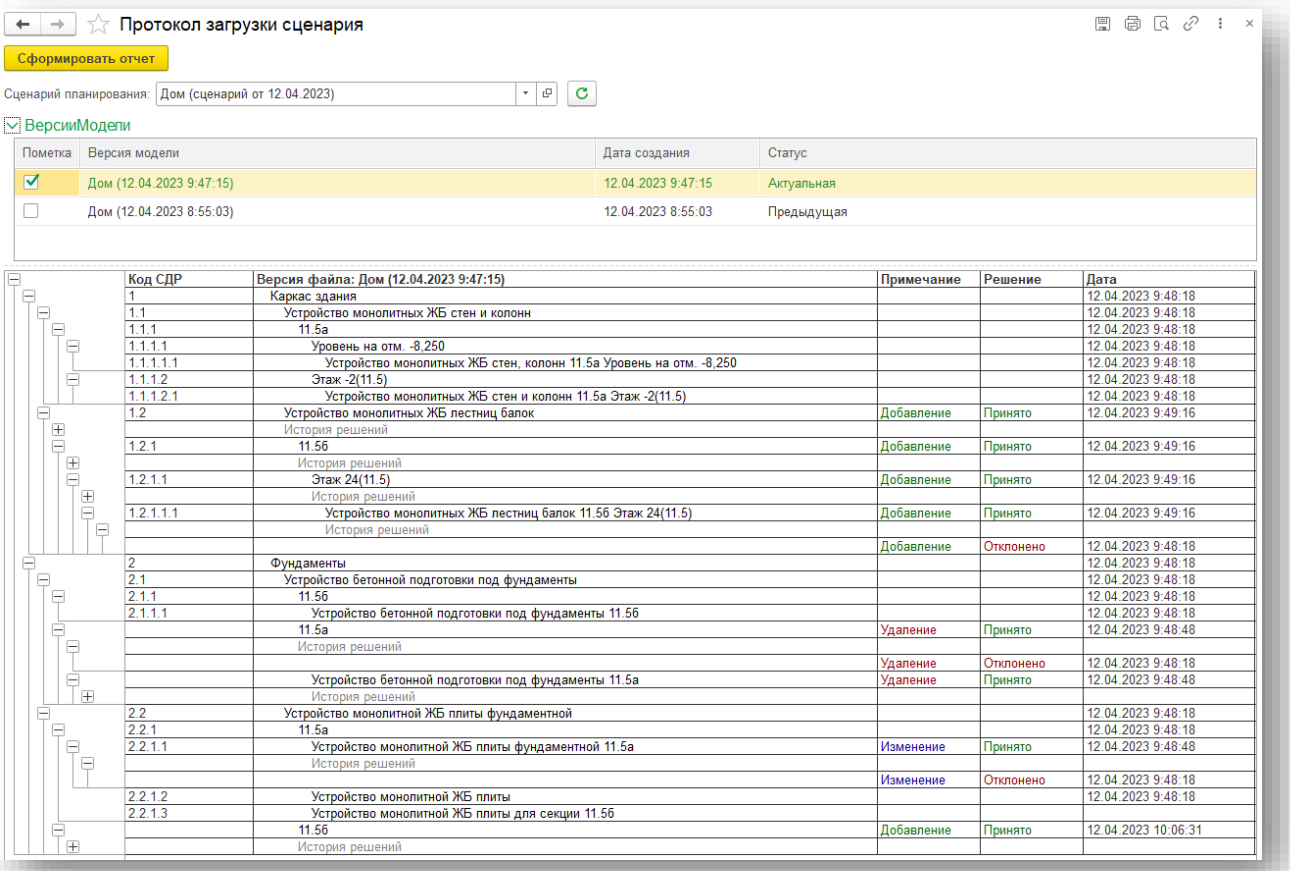